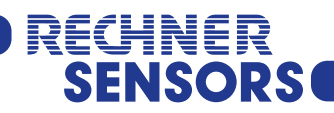

**Stand: November 2021**

## **RÜCKLIEFERUNGSDOKUMENT DEKONTAMINATIONSERKLÄRUNG FÜR MUSTERGERÄT(E)**

Die gesetzlichen Regelungen zum Schutz der Umwelt und unseres Personals verlangen, dass zurückgesendete Geräte, die mit Flüssigkeiten oder Schüttgüter in Kontakt gekommen sind, ohne Risiken für Personal und Umwelt gehandhabt werden können.

Die Rücklieferung / Reklamation kann schnell und ohne Rückfragen bearbeitet werden, wenn:

- Für jedes Gerät das vorliegende Formular ausgefüllt ist.
- Das Gerät gereinigt und eine Verpackung verwendet wird, welche eine Beschädigung des Gerätes verhindert.
- Ein Sicherheitsdatenblatt des Messmediums außen auf der Verpackung angebracht ist, falls das Gerät mit einer kritischen Substanz in Kontakt gekommen ist.

## Auftragsnr.:

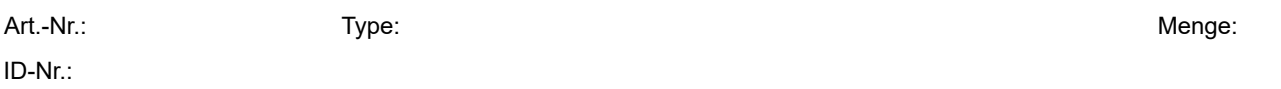

## **Rücksendungsgrund / Applikationsbeschreibung:**

Rücklieferung-Nr.:

## **Dekontaminationserklärung:**

Bitte keinen Versand ohne ausgefüllte Dekontaminationserklärung veranlassen. Die Dekontaminationserklärung bitte sichtbar außen an das Paket anbringen.

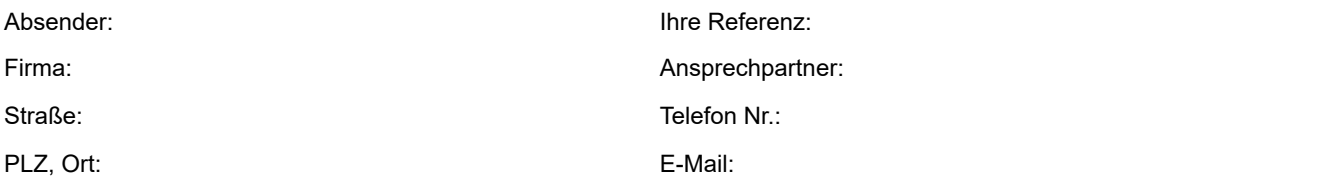

Bitte entsprechendes ankreuzen:

Wir bestätigen hiermit, dass von den Geräten dieser Rücklieferung keine Gefahr für Mensch und Umwelt ausgeht. Gerät(e) wurde(n) gereinigt, besondere Sicherheitsvorkehrungen sind nicht notwendig.

Gerät(e) war(en) nicht in gesundheits- / umweltgefährdeten Medien eingesetzt.

Folgende Sicherheitsvorkehrungen sind notwendig. (Sicherheitsdatenblatt liegt bei)\* \* Eventuell notwendige Sicherheitsvorkehrungen müssen vor Rücksendung mit RECHNER Sensors geklärt werden und das Sicherheitsdatenblatt zur Prüfung an RECHNER-Sensors geschickt werden.

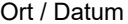

Name / Abteilung Unterschrift